## **AW Screen Frame Cutter Ref. AWSFC**

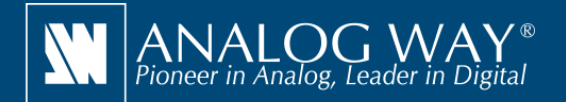

## **Split any wide-screen image into multiple still backgrounds for your Soft Edge Blending or your Custom Canvas**

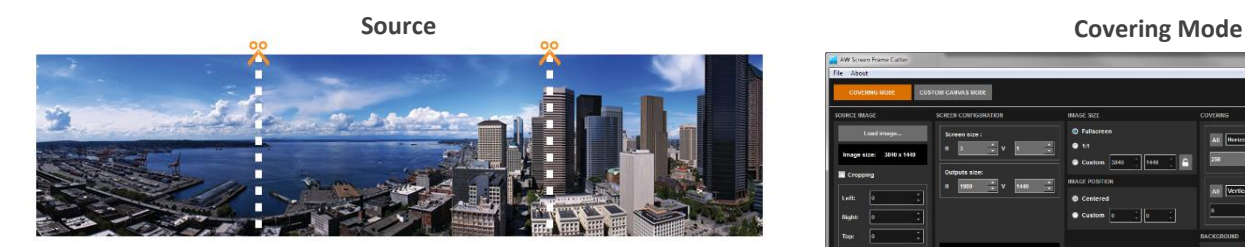

**AW Screen Frame Cutter generated images**

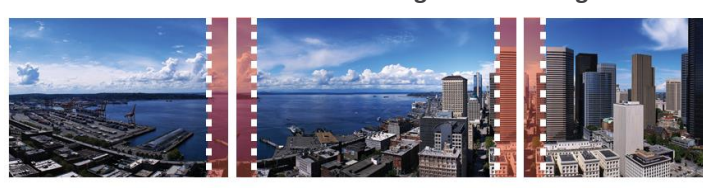

Overlap

Overlap

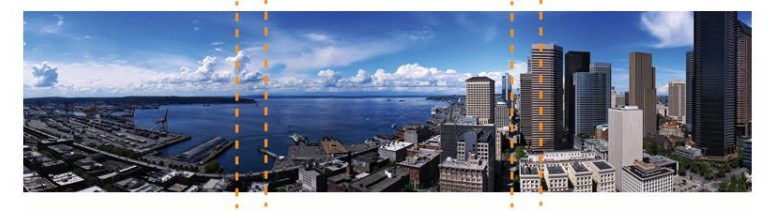

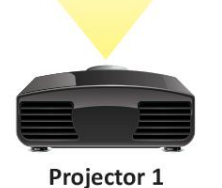

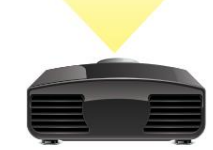

**AW Screen Frame Cutter**

physical intervals between displays.

Projector 2

AW Screen Frame Cutter is a free application that helps you split any wide-screen image into multiple background pictures either in regular format for your multi-projector Soft Edge blending (with overlaps), or in a fully customized format for your multi-display installation, taking care of the

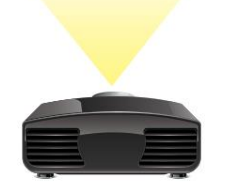

Projector 3

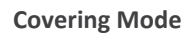

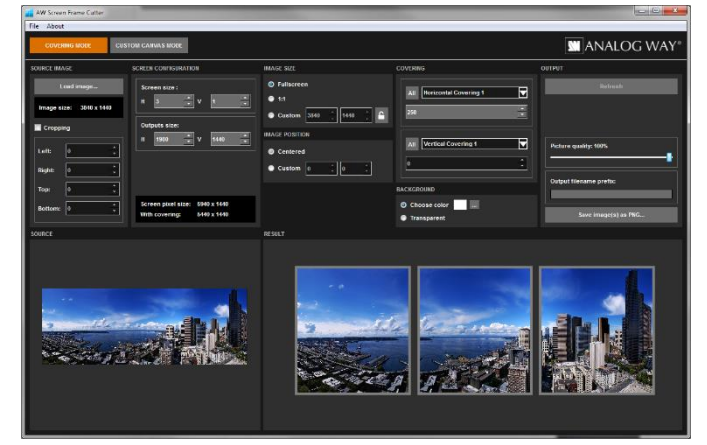

**Custom Canvas Mode**

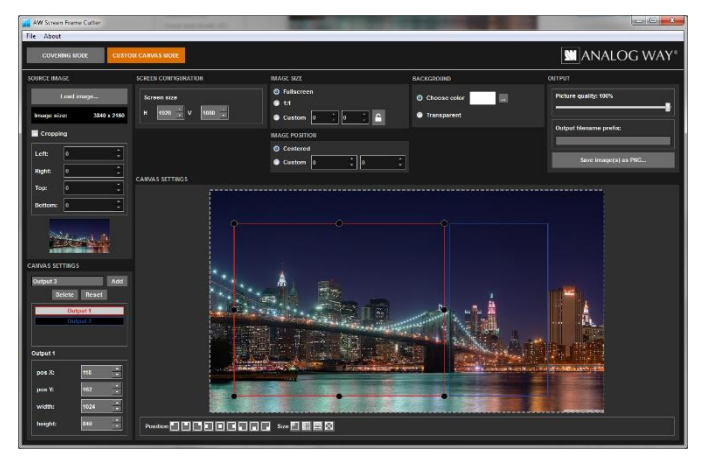

## **AW Screen Frame Cutter at a glance**

- $\triangleright$  Configure the Soft Edge horizontal and vertical size
- ▶ Configure the Soft Edge overlapping regions
- **New!** Custom Canvas mode
- $\triangleright$  Configure the physical intervals between displays
- ▶ Configure output resolution
- Configure image settings (size, position and background color)
- Input formats supported: BMP, JPG, PNG, TIFF and GIF
- ▶ Output format: PNG
- $\blacktriangleright$  Ability to save and restore tool state and configuration
- Available for Windows and Mac OS

 $\widehat{I}$ ) Specifications subject to change without prior notice

## **AW Screen Frame Cutter is available on www.analogway.com**

Mac

AWSFC\_EN-04/28/2018

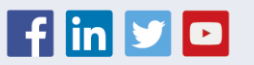